# **Statistical Sampling**

 $\bigcirc$ 

#### A guide for gathering data

# **Table of Contents**

#### [Learning Objectives](#page-2-0)  $\bullet$

- Sampling Methods ٥
	- [Random Sampling](#page-3-0) ۳
	- **[Systematic Sampling](#page-4-0)** ۳
	- **[Stratified Sampling](#page-5-0)**
	- ۰ [Cluster Sampling](#page-6-0)
	- [Convenience Sampling](#page-7-0)
- [Sampling Videos](#page-8-0) ۰
- <span id="page-1-0"></span>**Sampling** ۰ [Relationships](#page-8-0)
- **Example 1: Identifying** [Sampling Methods](#page-10-0)
- **Example 2: Utilizing** [Sampling Methods](#page-11-0)

**<sup>c</sup>** References

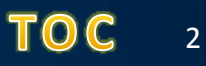

# **Objectives**

#### Define the five basic sampling methods ٥

- Random ۰
- Systematic ٠
- **Stratified** ۰
- ۰ **Cluster**
- Convenience O.

<span id="page-2-0"></span>Identify sampling methods in an example ٥ Use sampling methods to choose data ٥

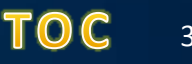

# **Random Sampling**

• The "pick a name out of the hat" technique

- Random number table ۰
- Random number generator O

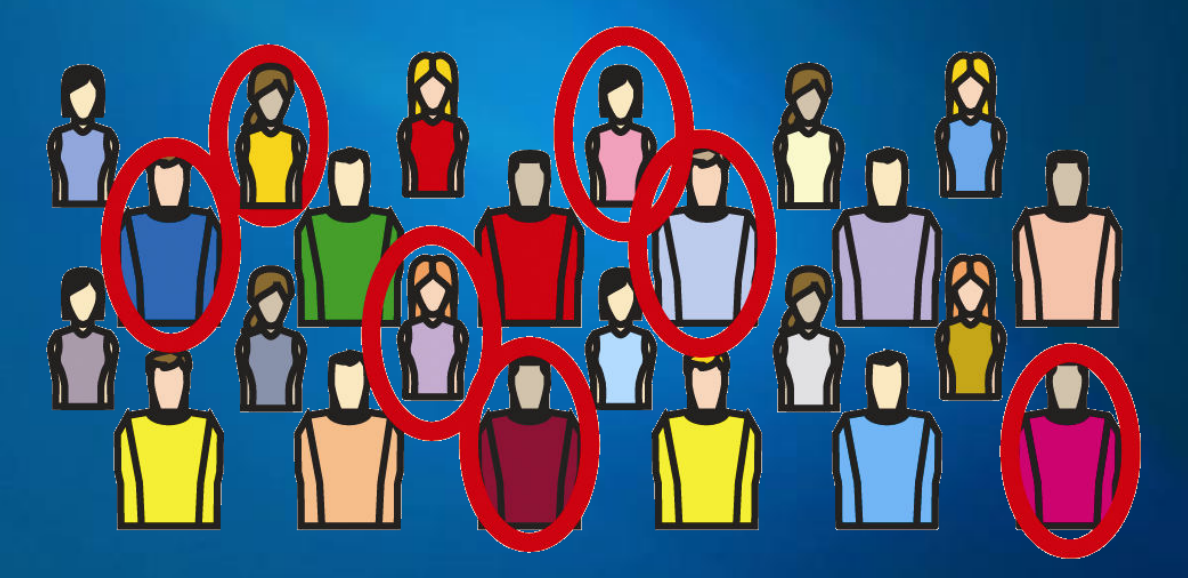

<span id="page-3-0"></span>Hawkes and Marsh (2004)

Sarah DiCalogero - Statistical Sampling 4

# **Systematic Sampling**

All data is sequentially numbered ٥ Every *n*th piece of data is chosen e

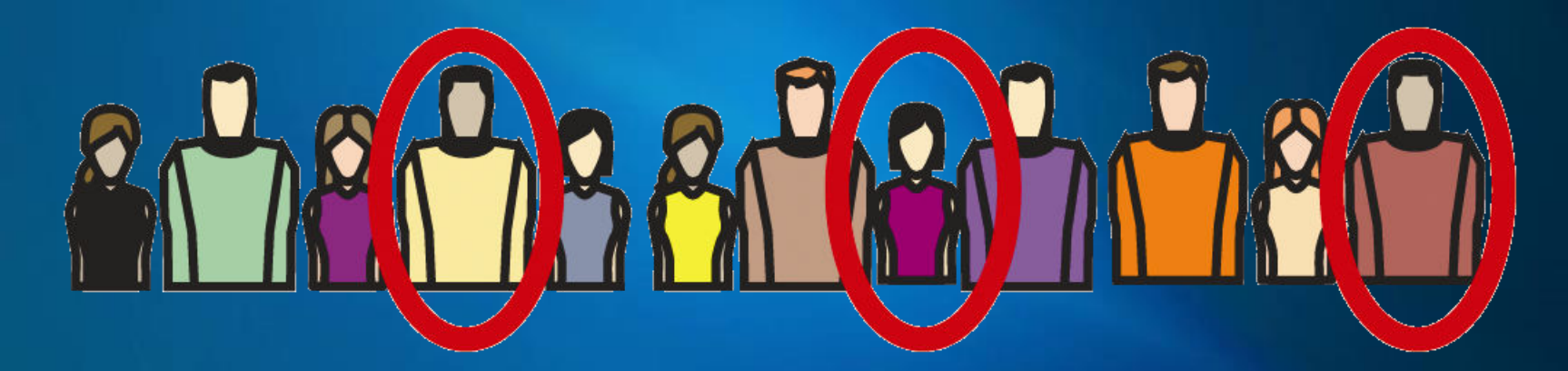

Hawkes and Marsh (2004)

<span id="page-4-0"></span>Sarah DiCalogero - Statistical Sampling 5 and 5 and 5 and 5 and 5 and 5 and 5 and 5 and 5 and 5 and 5 and 5 and 5 and 5 and 5 and 5 and 5 and 5 and 5 and 5 and 5 and 5 and 5 and 5 and 5 and 5 and 5 and 5 and 5 and 5 and 5

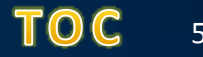

# **Stratified Sampling**

- **Data is divided into** subgroups (strata)
- **Strata are based** specific characteristic
	- Age
	- **Education level**
	- Etc.
- <span id="page-5-0"></span>**Use random sampling** within each strata

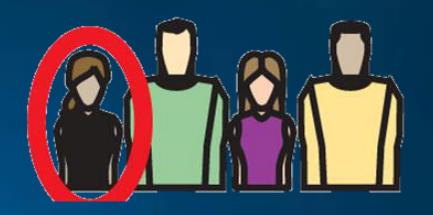

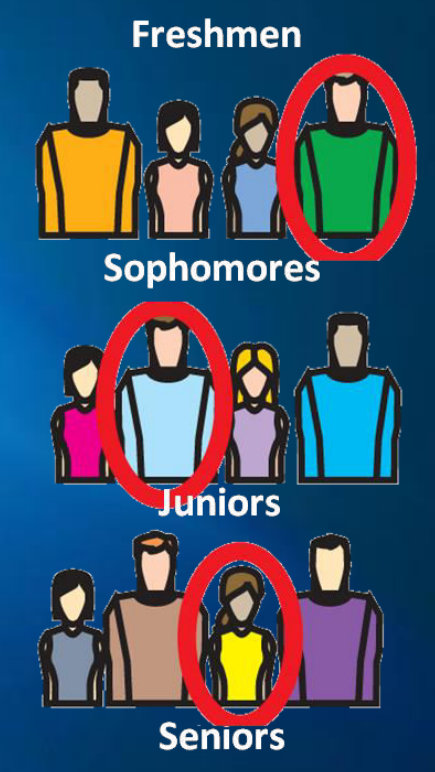

Hawkes and Marsh (2004)

# **Cluster Sampling**

Data is divided into clusters  $\bullet$ 

- Usually geographic ۱
- Random sampling used to choose clusters ۰
- All data used from selected clusters ٠

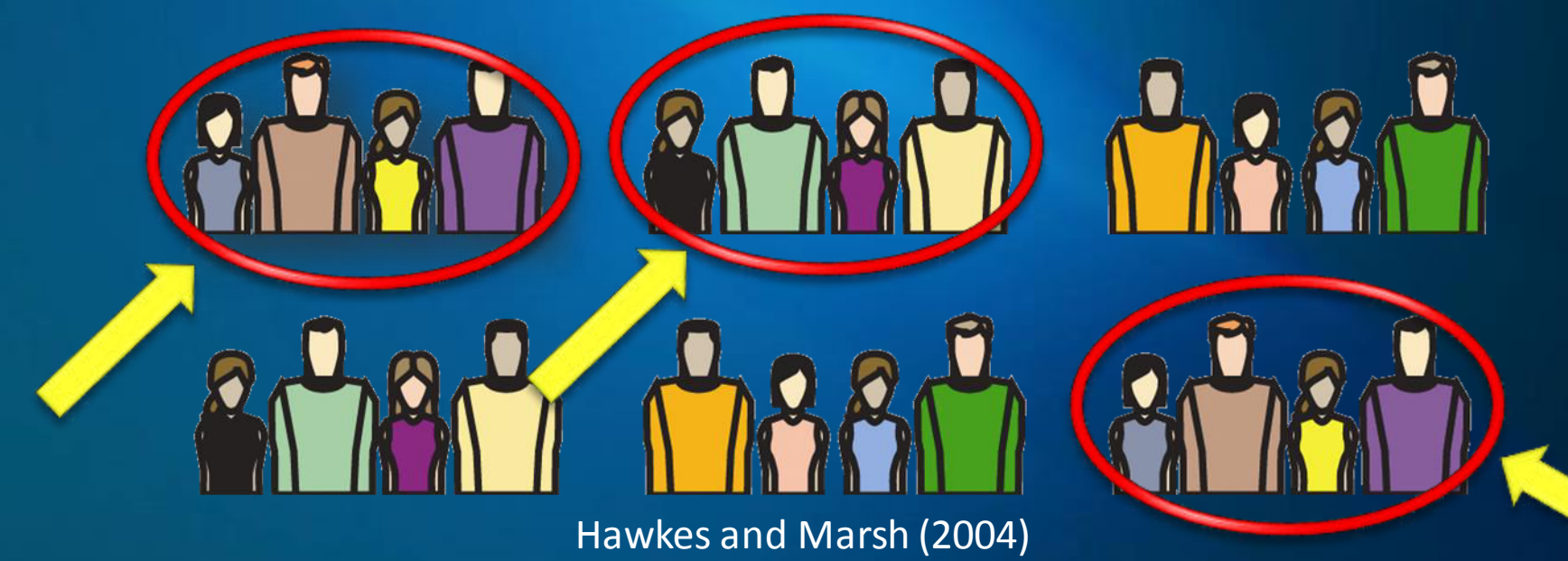

<span id="page-6-0"></span>Sarah DiCalogero - Statistical Sampling 7 (2008) 7 and 7 and 7 and 7 and 7 and 7 and 7 and 7 and 7 and 7 and 7 and 7 and 7 and 7 and 7 and 7 and 7 and 7 and 7 and 7 and 7 and 7 and 7 and 7 and 7 and 7 and 7 and 7 and 7 and

## **Convience Sampling**

#### Data is chosen based on convenience ٥ BE WARY OF BIAS!  $\bullet$

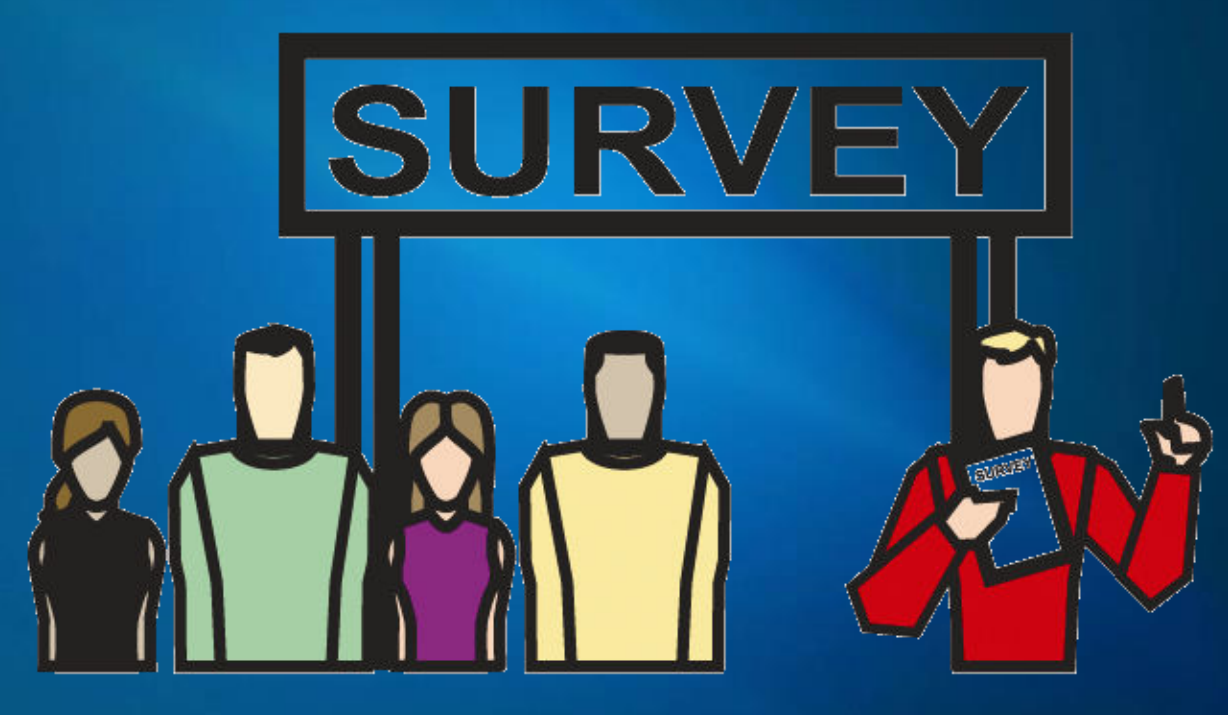

Hawkes and Marsh (2004)

<span id="page-7-0"></span>Sarah DiCalogero - Statistical Sampling  $\Box$   $\Box$   $\Box$   $\Box$  8

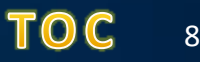

# **Sampling Videos**

- [Random and Stratified Random Sampling](http://www.youtube.com/watch?v=xh4zxC1OpiA&feature=related) ۰ (YouTube, 2009)
- <span id="page-8-0"></span>[Cluster and Systematic Sampling](http://www.youtube.com/watch?v=wUwH7Slfg9E&feature=related) ۰ (YouTube, 2009)

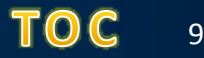

### **Sampling Relationships**

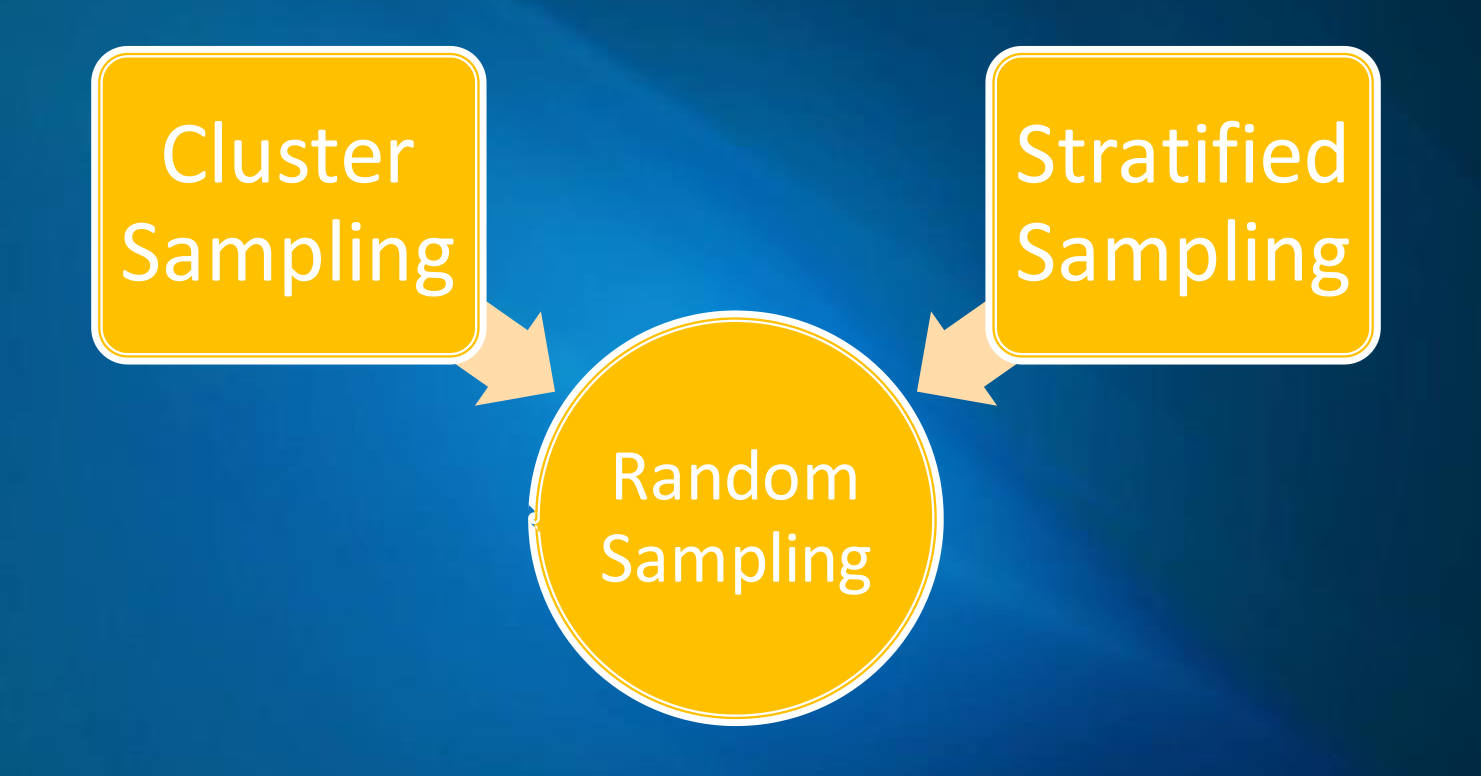

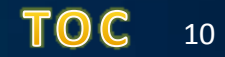

## **Example 1: Sampling Methods**

#### In a class of 18 students, 6 are chosen for an assignment

<span id="page-10-0"></span>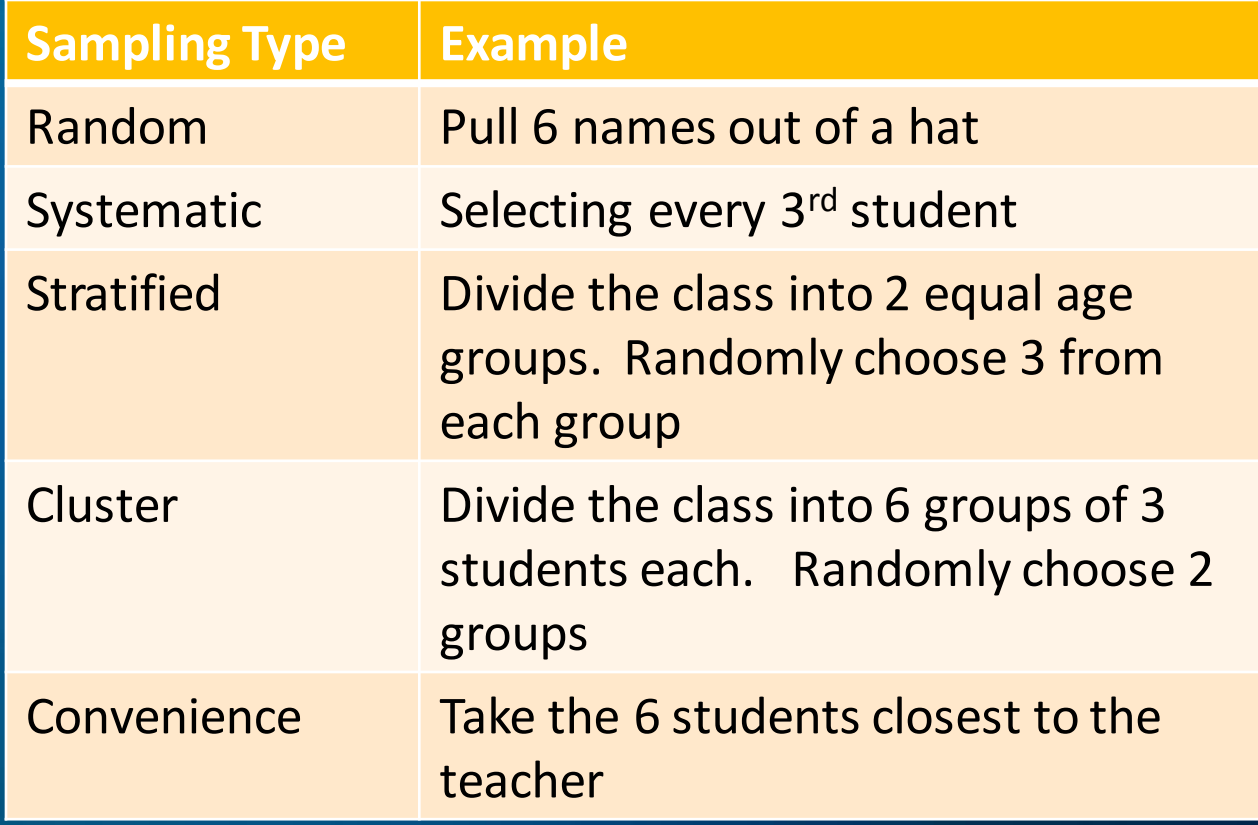

# **Example 2: Utilizing Sampling Methods**

- Determine average student age ۰
	- Sample of 10 students ۰
	- Ages of 50 statistics students ۰

<span id="page-11-0"></span>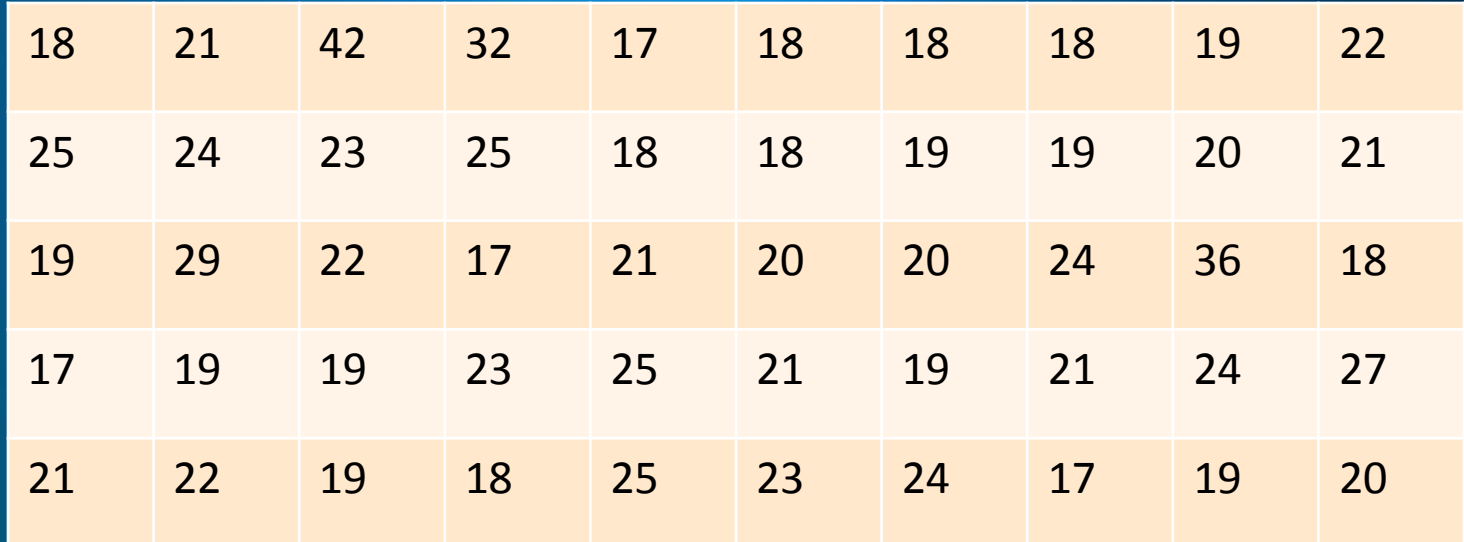

# **Example 2 – Random Sampling**

**C** Random number generator

(www.random.org)

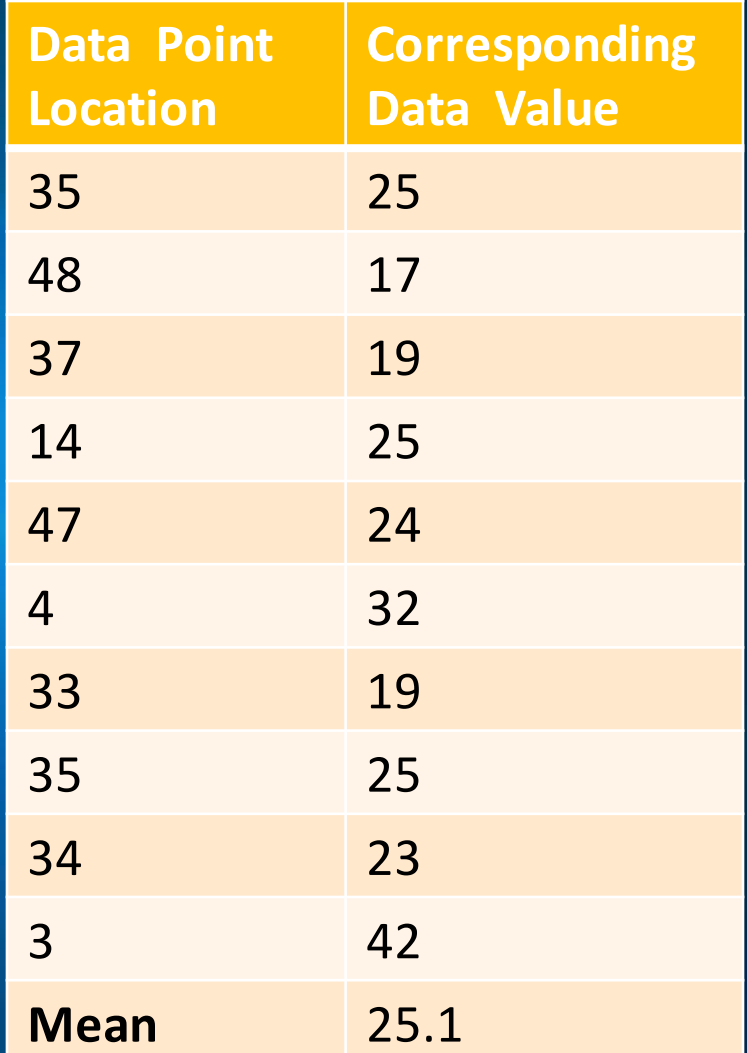

# **Example 2 – Systematic Sampling**

**J** Take every 5th data point

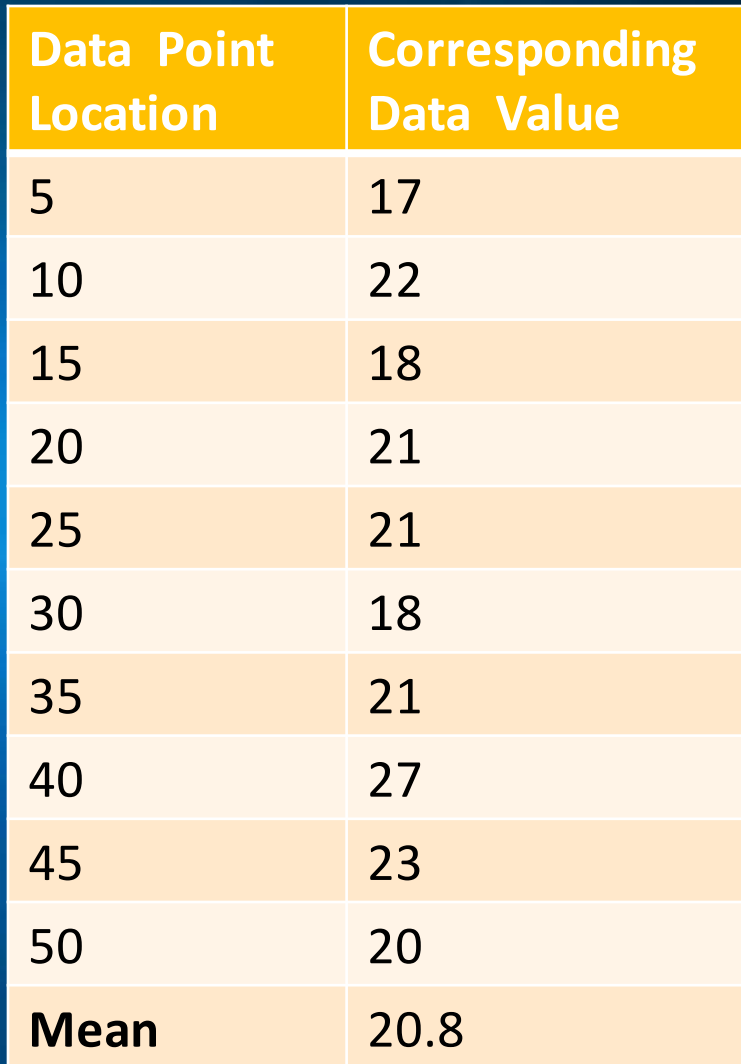

# **Example 2 - Convenience Sampling**

**Take the first 10 data** points

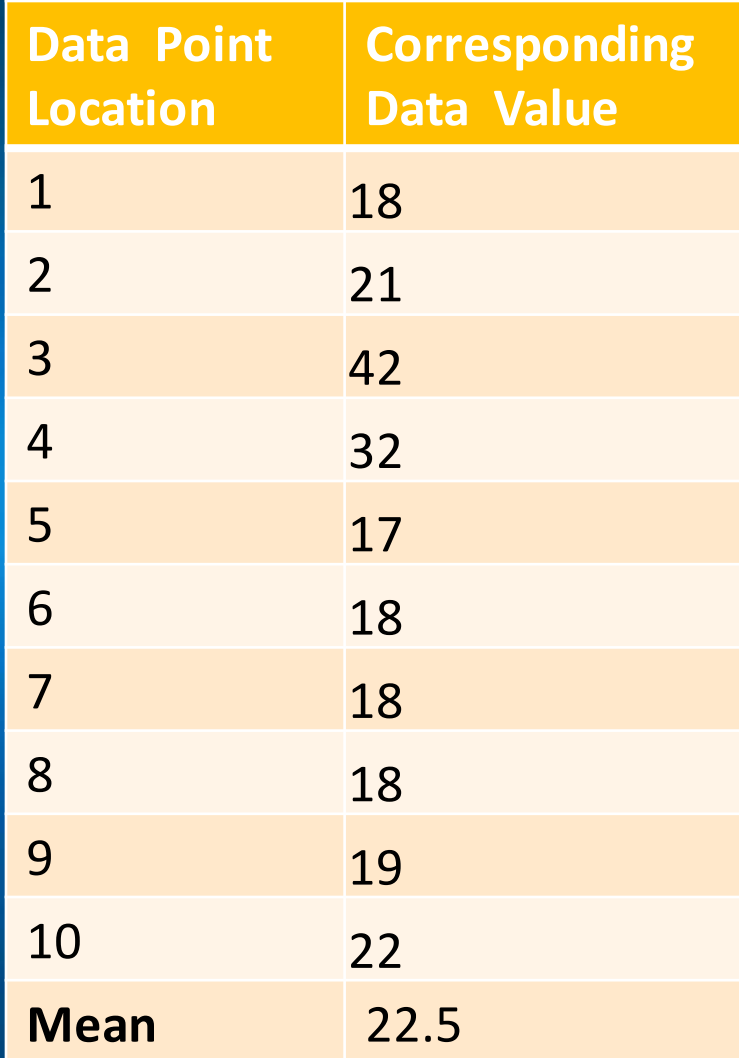

#### **Example 2 - Comparison**

#### **Sampling Method vs. Average Age**

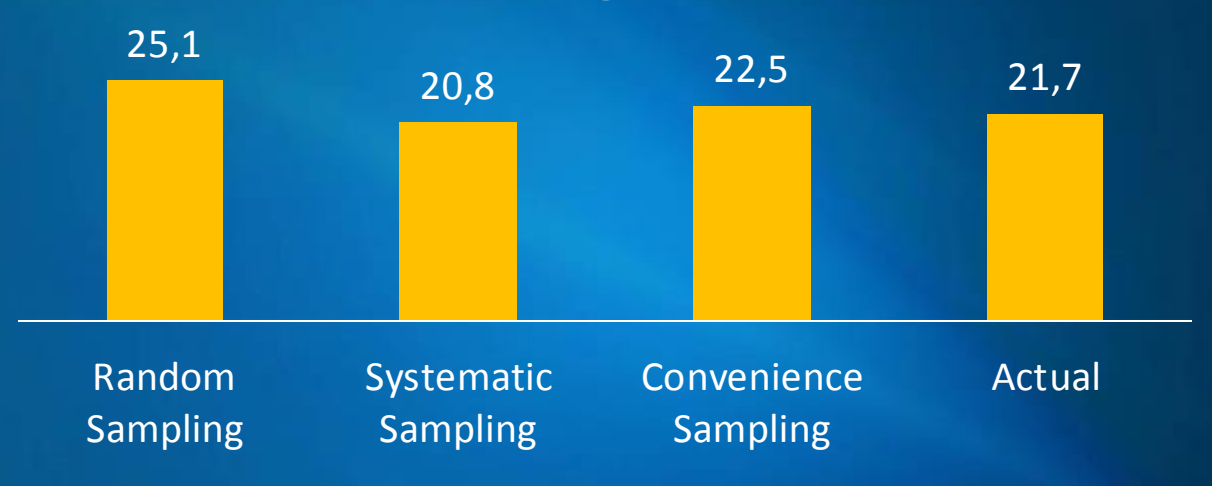

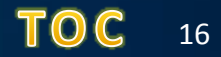

## **References**

- Hawkes, J., & Marsh, W. (2004). *Discovering Statistics* (2nd ed.). Charleston, SC: Hawkes Publishing Inc..
- YouTube. (2009). *Random Sample*. Retrieved from [http://www.youtube.com/watch?v=xh4zxC1Opi](http://www.youtube.com/watch?v=xh4zxC1OpiA&feature=related) [A&feature=related](http://www.youtube.com/watch?v=xh4zxC1OpiA&feature=related)
- YouTube. (2009). *Types of Random*. Retrieved from [http://www.youtube.com/watch?v=wUwH7Slfg](http://www.youtube.com/watch?v=wUwH7Slfg9E&feature=related) [9E&feature=related](http://www.youtube.com/watch?v=wUwH7Slfg9E&feature=related)